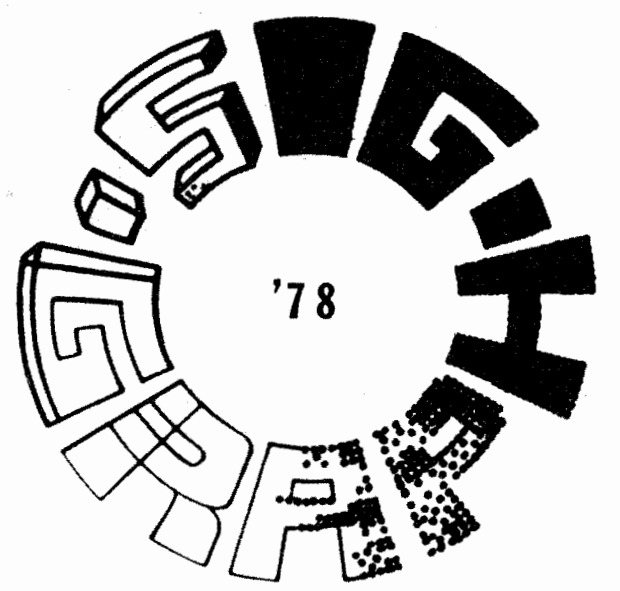

## FIFTH ANNUAL CONFERENCE ON COMPUTER GRAPHICS AND INTERACTIVE TECHNIQUES SPONSORED BY SIGGRAPH/ACM

August 23-25, 1978

Atlanta Hyatt Regency Hotel

NOTES

## INTRODUCTION TO RASTER GRAPHICS TUTORIAL

AUGUST 21-22, 1978

Jim Blinn, Chairman

Jim Foley

Alvy Ray Smith

California Institute of Technology/ Jet Propulsion Lab

George Washington Univ.

New York Institute of Technology

Xerox Palo Alto Research Center

Brigham Young University

5. H. CHASEN General Chairman Lockheed-Georgia Company  $(404)$  424-4430 Work

R. L. PHILLIPS Program Chairman Univ. of Michigan-Ann Arbor  $(313) 764 - 7200$ 

NORM BADLER Tutorials Univ. of Pennsylvania-Phila.  $(215)$  243-5862

**JIM DOW** Exhibits Southern Company-Atlanta  $(404)$  393-0650

VIC DAVIS Arrangements Atlanta City Hall  $(404)$  658-6490

**GERALD CEDERQUIST** Treasurer/Registrar Digital Communications Associates Norcross, Ga.  $(404)$  448-1400

MR. & MRS. N. SONDAK Worcester Poly Worcester, Mass.<br>(617) 755-7759

Roy Meade Publications **Inclineed-Georgia Company**  $(404)$  424-2693

Martin Newell

Hank Christiansen

## l. What is Raster Graphics?

Raster graphics is an area of computer graphics based upon a particular technology for displaying images: the simple CRT raster scan used by the millions of TV sets around the world. In a raster scan, the CRT's electron beam follows a fixed pattern, which is repeated about 30 times a second. An image is created by varying the intensity of the electron beam. In simple systems the intensity variation is between the on and off states, while more complex systems allow multiple levels of intensity and/or color.

A basic raster scan is shown in Figure 1-1. The CRT beam starts at the upper left of the screen, and moves horizontally to the right, defining a scan-line. It is during the left-toright sweep that the beam intensity is modulated. At the right edge the beam is blanked, and repositioned to the left edge, down one unit from the previous scan, as shown by the dotted line. After all scan-lines have been drawn, the beam returns to the upper-left corner. While U. S. Commercial TV operates with 525 scan-lines, raster graphics systems use anywhere from 100 to 1000. There are also other detailed differences.

On a raster display the outline of a house would be drawn as shown in Figure 1-2, which shows the scan-lines and the points at which they are intensified, but not the beam movement between scan lines.

The raster-scan display method is in marked contrast to the more traditional use of random scan or vector graphics